# **Übungen im Kopfrechnen**

Martin Kreuzer

Universität Passau martin.kreuzer@uni-passau.de

Lehrerfortbildung "Rechnen oder rechnen lassen?" Universität Passau, 21.12.2016

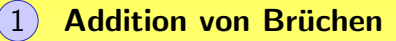

 $(1)$  Addition von Brüchen

(2) Von Zehnerpotenzen abziehen

- 1) Addition von Brüchen
- 2 Von Zehnerpotenzen abziehen
- 3) Multiplikation mit 11

- 1) Addition von Brüchen
- 2) Von Zehnerpotenzen abziehen
- 3) Multiplikation mit 11
- 4) Division durch 5

- Addition von Brüchen
- 2) Von Zehnerpotenzen abziehen
- 3) Multiplikation mit 11
	- Division durch 5
- 5 Rasantes Radizieren

- Addition von Brüchen
- 2) Von Zehnerpotenzen abziehen
- 3) Multiplikation mit 11
	- Division durch 5
- 5 Rasantes Radizieren
- $\left(6\right)$  Fünfte Wurzeln ziehen

<span id="page-8-0"></span>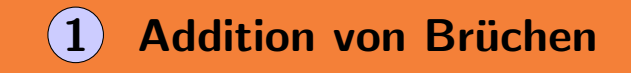

Kreuzweise und horizontal

<span id="page-9-0"></span>Kreuzweise und horizontal

$$
\frac{a}{b} + \frac{c}{d} = \frac{ad + bc}{bd}
$$

<span id="page-10-0"></span>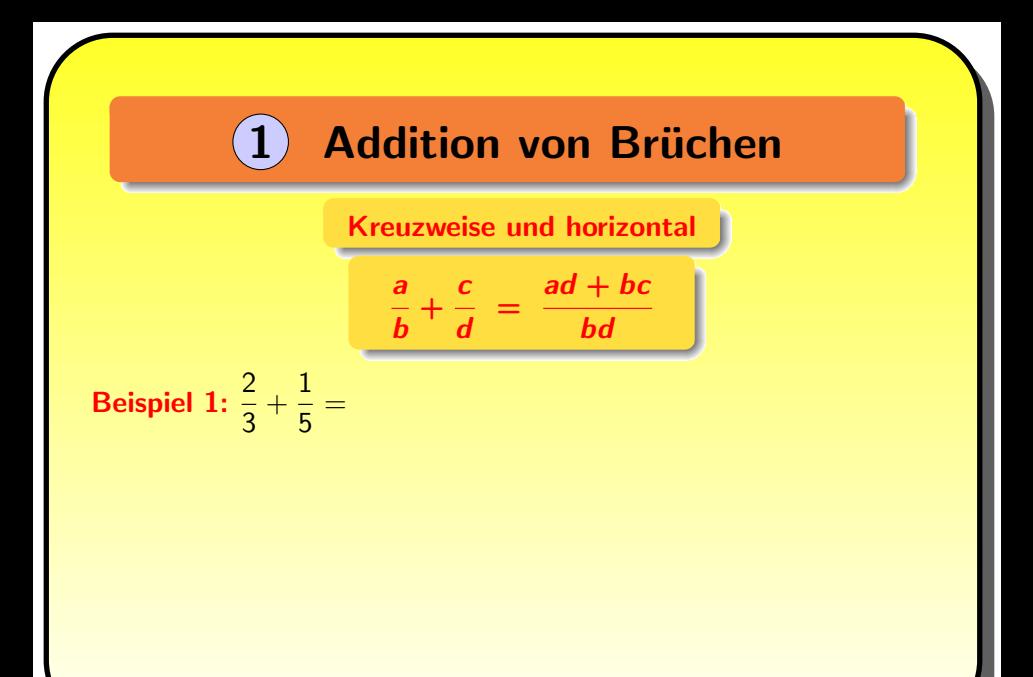

<span id="page-11-0"></span>

| 1                                                       | Addition von Brüchen |
|---------------------------------------------------------|----------------------|
| Kreuxweise und horizontal                               |                      |
| $\frac{a}{b} + \frac{c}{d} = \frac{ad + bc}{bd}$        |                      |
| Beispiel 1: $\frac{2}{3} + \frac{1}{5} = \frac{13}{15}$ |                      |

3

<span id="page-12-0"></span>Kreuzweise und horizontal a b + c d = ad + bc bd Beispiel 1:  $\frac{2}{3} + \frac{1}{5}$  $\frac{1}{5} = \frac{13}{15}$ 15 Beispiel 2:  $\frac{7}{4} + \frac{3}{5}$ 

 $\frac{5}{5}$  =

<span id="page-13-0"></span>Kreuzweise und horizontal a b + c d = ad + bc bd 1 13

Beispiel 1: 
$$
\frac{2}{3} + \frac{1}{5} = \frac{13}{15}
$$
  
Beispiel 2:  $\frac{7}{4} + \frac{3}{5} = \frac{47}{20}$ 

<span id="page-14-0"></span>Kreuzweise und horizontal a b + c d = ad + bc bd

Beispiel 1: 
$$
\frac{2}{3} + \frac{1}{5} = \frac{13}{15}
$$
  
Beispiel 2:  $\frac{7}{4} + \frac{3}{5} = \frac{47}{20}$   
Beispiel 3:  $\frac{6}{7} - \frac{2}{3} =$ 

<span id="page-15-0"></span>Kreuzweise und horizontal a b + c d = ad + bc bd Beispiel 1:  $\frac{2}{3} + \frac{1}{5}$  $\frac{1}{5} = \frac{13}{15}$ 15 Beispiel 2:  $\frac{7}{4} + \frac{3}{5}$  $\frac{3}{5} = \frac{47}{20}$ 20 Beispiel 3:  $\frac{6}{7} - \frac{2}{3}$  $\frac{2}{3} = \frac{18 - 14}{21}$  $\frac{-14}{21} = \frac{4}{21}$ 21

<span id="page-16-0"></span>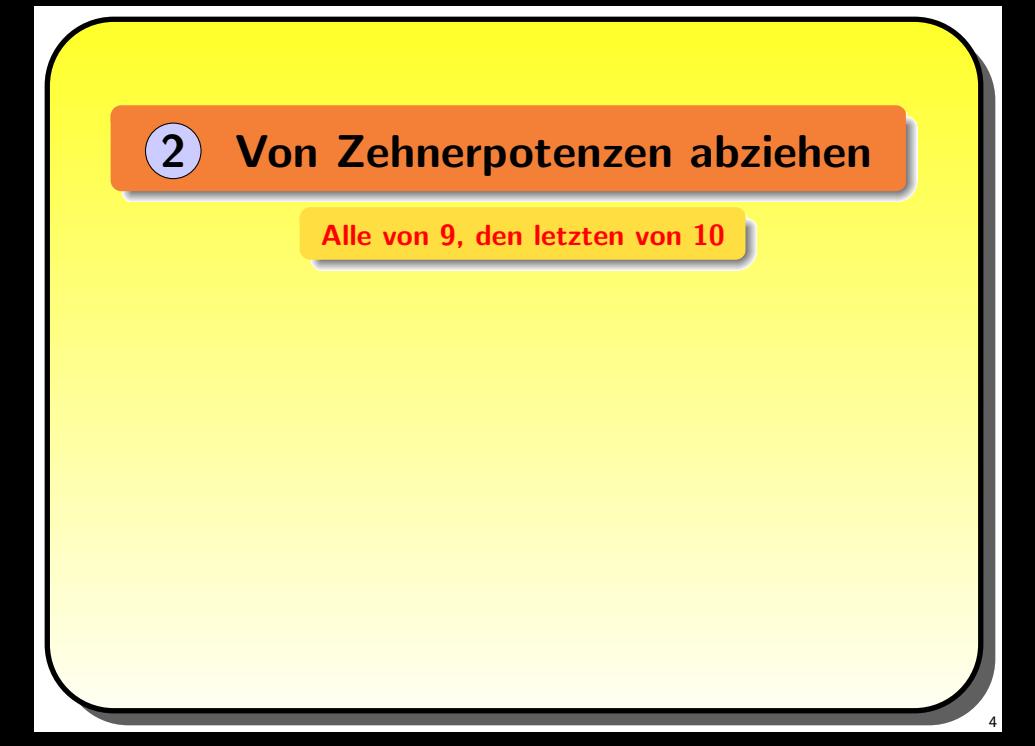

<span id="page-17-0"></span>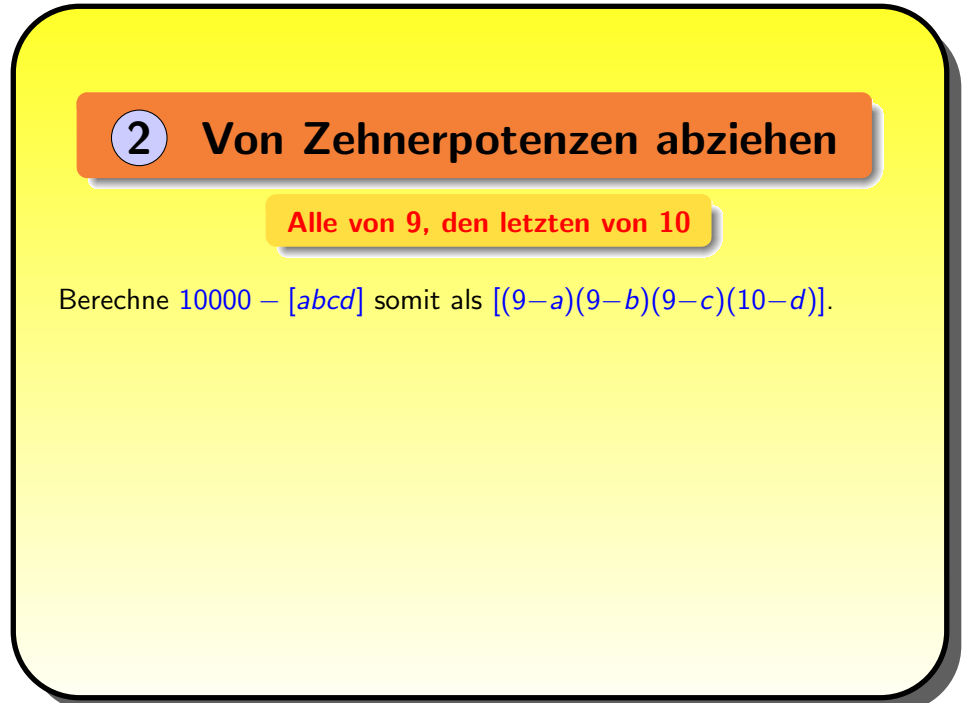

<span id="page-18-0"></span>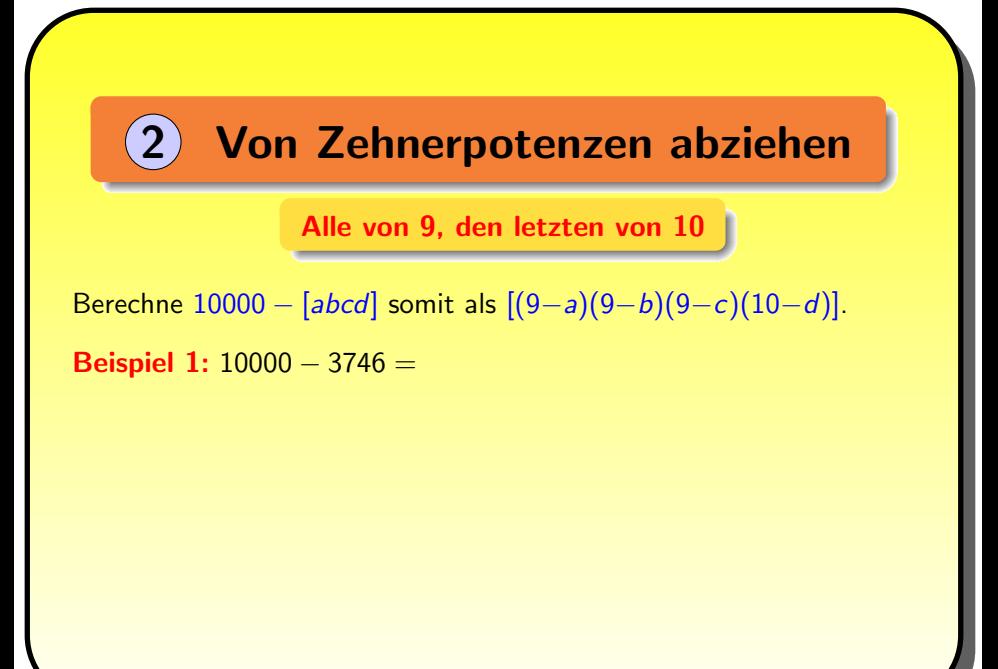

<span id="page-19-0"></span>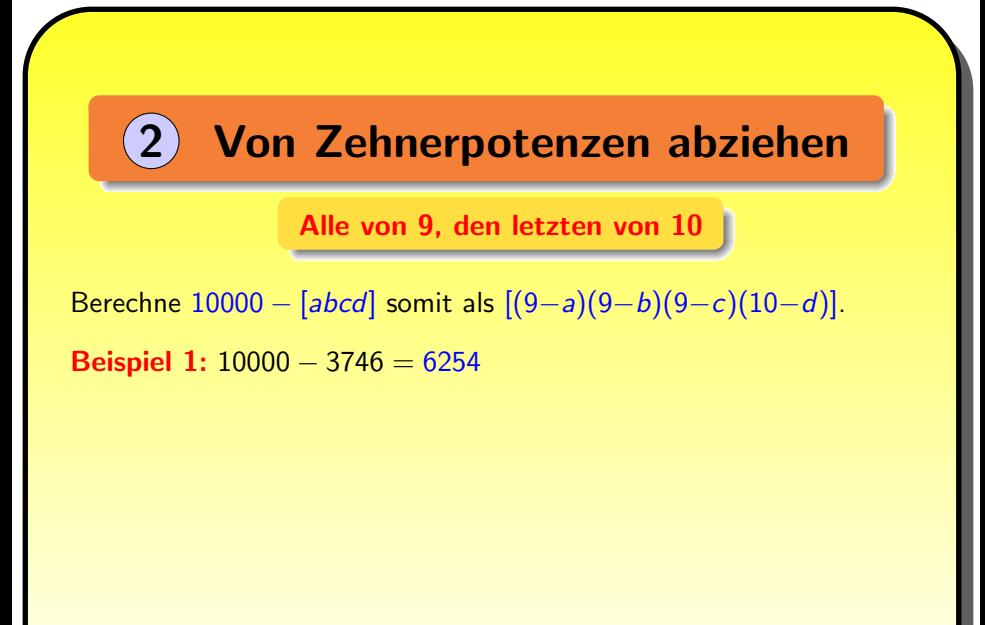

<span id="page-20-0"></span>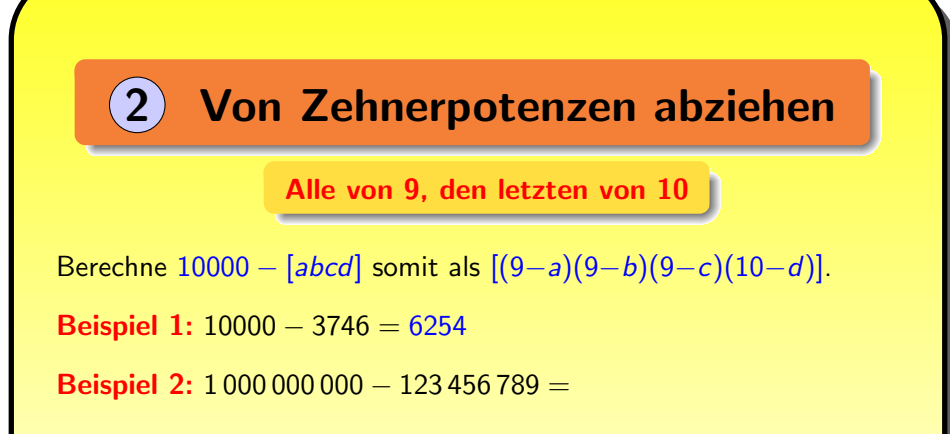

<span id="page-21-0"></span>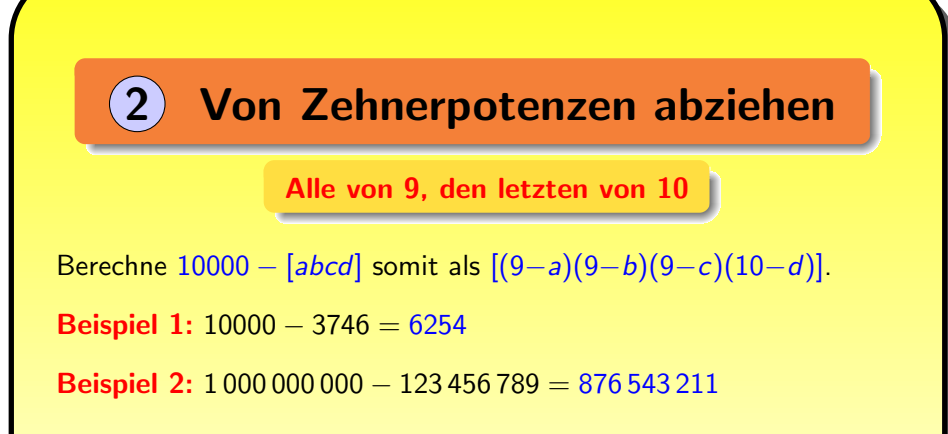

<span id="page-22-0"></span>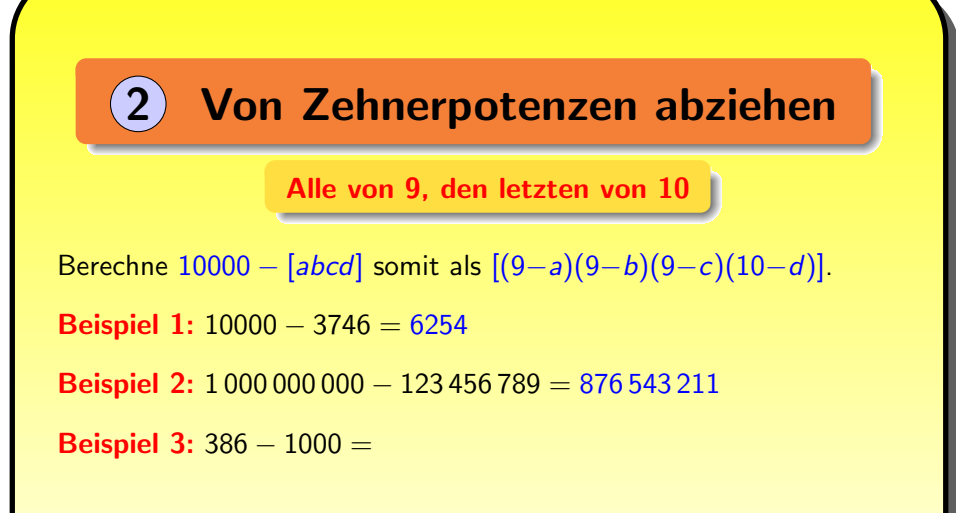

<span id="page-23-0"></span>2 [Von Zehnerpotenzen abziehen](#page-23-0) Alle von 9, den letzten von 10 Berechne 10000 – [abcd] somit als  $[(9-a)(9-b)(9-c)(10-d)]$ . **Beispiel 1:** 10000 – 3746 = 6254 **Beispiel 2:** 1 000 000 000 − 123 456 789 = 876 543 211 Beispiel 3:  $386 - 1000 = -(1000 - 386) =$ 

<span id="page-24-0"></span>2 [Von Zehnerpotenzen abziehen](#page-24-0) Alle von 9, den letzten von 10 Berechne 10000 – [abcd] somit als  $[(9-a)(9-b)(9-c)(10-d)]$ . **Beispiel 1:** 10000  $- 3746 = 6254$ **Beispiel 2:** 1 000 000 000 − 123 456 789 = 876 543 211 Beispiel 3:  $386 - 1000 = -(1000 - 386) = -614$ 

<span id="page-25-0"></span>2 [Von Zehnerpotenzen abziehen](#page-25-0) Alle von 9, den letzten von 10 Berechne 10000 – [abcd] somit als  $[(9-a)(9-b)(9-c)(10-d)]$ . **Beispiel 1:** 10000  $- 3746 = 6254$ **Beispiel 2:** 1 000 000 000 − 123 456 789 = 876 543 211 Beispiel 3:  $386 - 1000 = -(1000 - 386) = -614$ Beispiel 4:  $100000 - 3766 =$ 

<span id="page-26-0"></span>2 [Von Zehnerpotenzen abziehen](#page-26-0) Alle von 9, den letzten von 10 Berechne 10000 – [abcd] somit als  $[(9-a)(9-b)(9-c)(10-d)]$ . **Beispiel 1:** 10000  $- 3746 = 6254$ **Beispiel 2:** 1 000 000 000 − 123 456 789 = 876 543 211 Beispiel 3:  $386 - 1000 = -(1000 - 386) = -614$ **Beispiel 4:**  $100\,000 - 3766 = 100\,000 - 03\,766 =$ 

<span id="page-27-0"></span>2 [Von Zehnerpotenzen abziehen](#page-27-0) Alle von 9, den letzten von 10 Berechne 10000 – [abcd] somit als  $[(9-a)(9-b)(9-c)(10-d)]$ . **Beispiel 1:** 10000  $- 3746 = 6254$ **Beispiel 2:** 1 000 000 000 − 123 456 789 = 876 543 211 Beispiel 3:  $386 - 1000 = -(1000 - 386) = -614$ **Beispiel 4:** 100 000 − 3766 = 100 000 − 03 766 = 96 234

<span id="page-28-0"></span>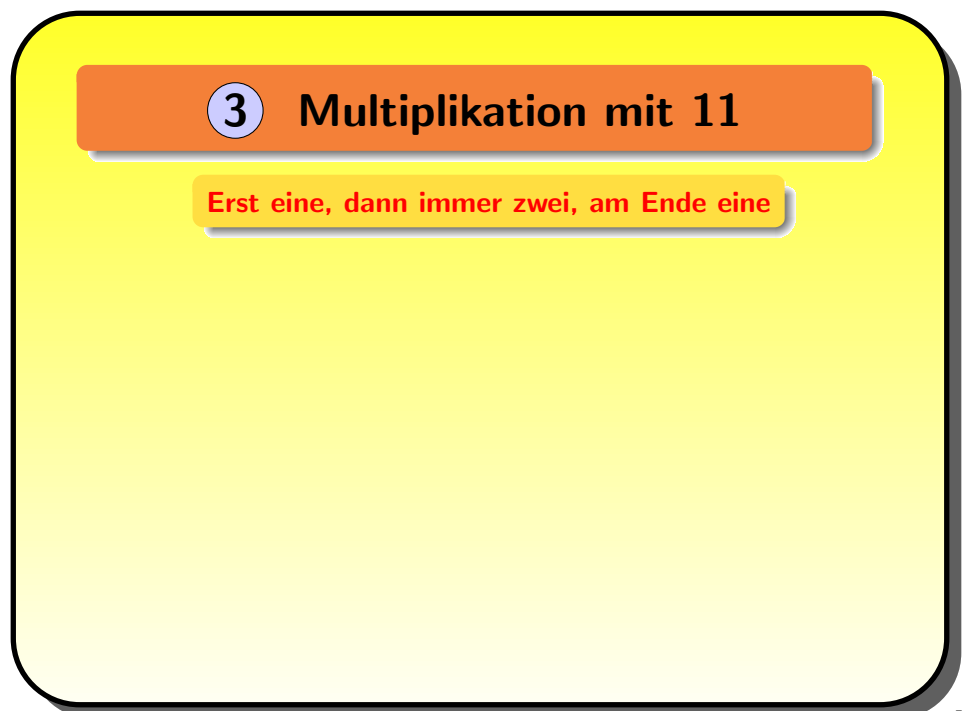

<span id="page-29-0"></span>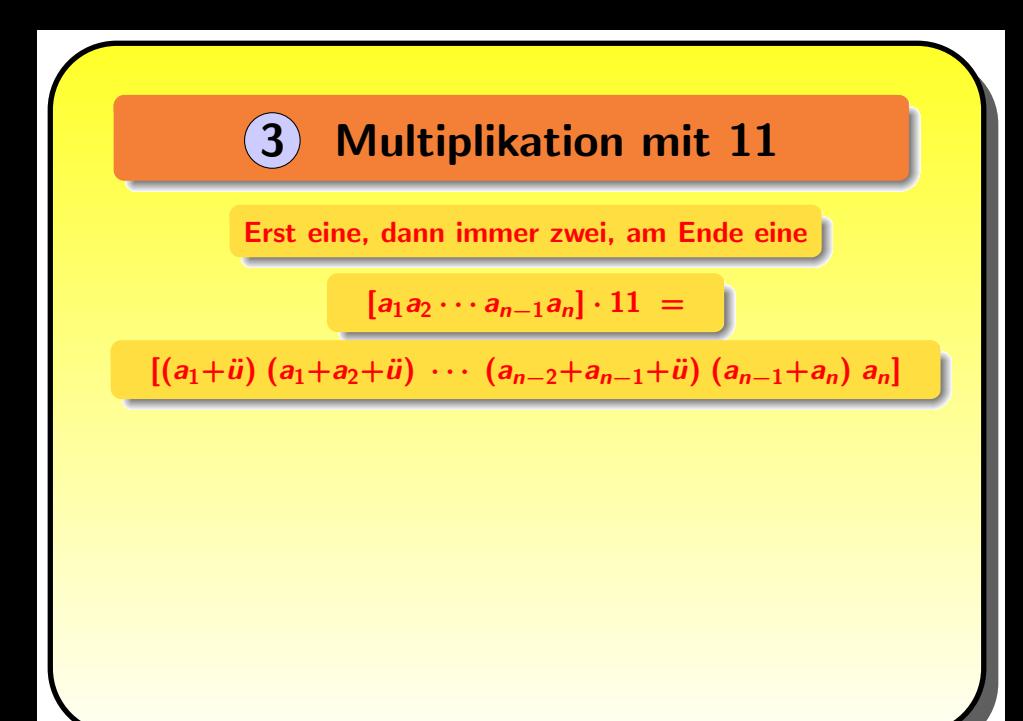

<span id="page-30-0"></span>Erst eine, dann immer zwei, am Ende eine

$$
[a_1a_2\cdots a_{n-1}a_n]\cdot 11\;=\;
$$

 $[(a_1+i)(a_1+a_2+i)(\cdots(a_{n-2}+a_{n-1}+i)(a_{n-1}+a_n)a_n]$ 

Kopiere erst die letzte Ziffer. Dann bilde die Summe der letzten beiden. (Merke Dir eventuell den Übertrag.) Dann die Summe der zwei davor und addiere den Übertrag, u.s.w. Zum Schluß schreibe die erste Ziffer (plus Ubertrag) ganz vorne hin.

<span id="page-31-0"></span>Erst eine, dann immer zwei, am Ende eine

$$
[a_1a_2\cdots a_{n-1}a_n]\cdot 11\;=\;
$$

 $[(a_1+i)(a_1+a_2+i)(\cdots(a_{n-2}+a_{n-1}+i)(a_{n-1}+a_n)a_n]$ 

Kopiere erst die letzte Ziffer. Dann bilde die Summe der letzten beiden. (Merke Dir eventuell den Übertrag.) Dann die Summe der zwei davor und addiere den Übertrag, u.s.w. Zum Schluß schreibe die erste Ziffer (plus Ubertrag) ganz vorne hin.

```
Beispiel 1: 513 \cdot 11 =
```
<span id="page-32-0"></span>Erst eine, dann immer zwei, am Ende eine

$$
[a_1a_2\cdots a_{n-1}a_n]\cdot 11\;=\;
$$

 $[(a_1+i)(a_1+a_2+i)(\cdots(a_{n-2}+a_{n-1}+i)(a_{n-1}+a_n)a_n]$ 

Kopiere erst die letzte Ziffer. Dann bilde die Summe der letzten beiden. (Merke Dir eventuell den Übertrag.) Dann die Summe der zwei davor und addiere den Übertrag, u.s.w. Zum Schluß schreibe die erste Ziffer (plus Ubertrag) ganz vorne hin.

**Beispiel 1:**  $513 \cdot 11 =$ 3

<span id="page-33-0"></span>Erst eine, dann immer zwei, am Ende eine

$$
[a_1a_2\cdots a_{n-1}a_n]\cdot 11\;=\;
$$

 $[(a_1+i)(a_1+a_2+i)(\cdots(a_{n-2}+a_{n-1}+i)(a_{n-1}+a_n)a_n]$ 

Kopiere erst die letzte Ziffer. Dann bilde die Summe der letzten beiden. (Merke Dir eventuell den Übertrag.) Dann die Summe der zwei davor und addiere den Übertrag, u.s.w. Zum Schluß schreibe die erste Ziffer (plus Ubertrag) ganz vorne hin.

**Beispiel 1:**  $513 \cdot 11 = 43$ 

<span id="page-34-0"></span>Erst eine, dann immer zwei, am Ende eine

$$
[a_1a_2\cdots a_{n-1}a_n]\cdot 11\;=\;
$$

 $[(a_1+i)(a_1+a_2+i)(\cdots(a_{n-2}+a_{n-1}+i)(a_{n-1}+a_n)a_n]$ 

Kopiere erst die letzte Ziffer. Dann bilde die Summe der letzten beiden. (Merke Dir eventuell den Übertrag.) Dann die Summe der zwei davor und addiere den Übertrag, u.s.w. Zum Schluß schreibe die erste Ziffer (plus Ubertrag) ganz vorne hin.

```
Beispiel 1: 513 \cdot 11 = 643
```
<span id="page-35-0"></span>Erst eine, dann immer zwei, am Ende eine

$$
[a_1a_2\cdots a_{n-1}a_n]\cdot 11\;=\;
$$

 $[(a_1+i)(a_1+a_2+i)(\cdots(a_{n-2}+a_{n-1}+i)(a_{n-1}+a_n)a_n]$ 

Kopiere erst die letzte Ziffer. Dann bilde die Summe der letzten beiden. (Merke Dir eventuell den Übertrag.) Dann die Summe der zwei davor und addiere den Übertrag, u.s.w. Zum Schluß schreibe die erste Ziffer (plus Ubertrag) ganz vorne hin.

**Beispiel 1:** 513  $\cdot$  11 = 5643
```
Beispiel 2: 8813 \cdot 11 = 96943
```
**Beispiel 3: 990 715 · 11 =** 

```
Beispiel 2: 8813 \cdot 11 = 96943
```
**Beispiel 3: 990 715 · 11 =** 

5

**Beispiel 3: 990 715 · 11 =** 65

**Beispiel 3:** 990 715  $\cdot$  11 = 865

**Beispiel 3:**  $990\,715 \cdot 11 = 7865$ 

**Beispiel 3:**  $990\,715 \cdot 11 = 97\,865$ 

```
Beispiel 2: 8813 \cdot 11 = 96943
```
**Beispiel 3:**  $990\,715 \cdot 11 = 897\,865$ 

```
Beispiel 2: 8813 \cdot 11 = 96943
```
Beispiel 3:  $990 715 \cdot 11 = 10 897 865$ 

<span id="page-50-0"></span>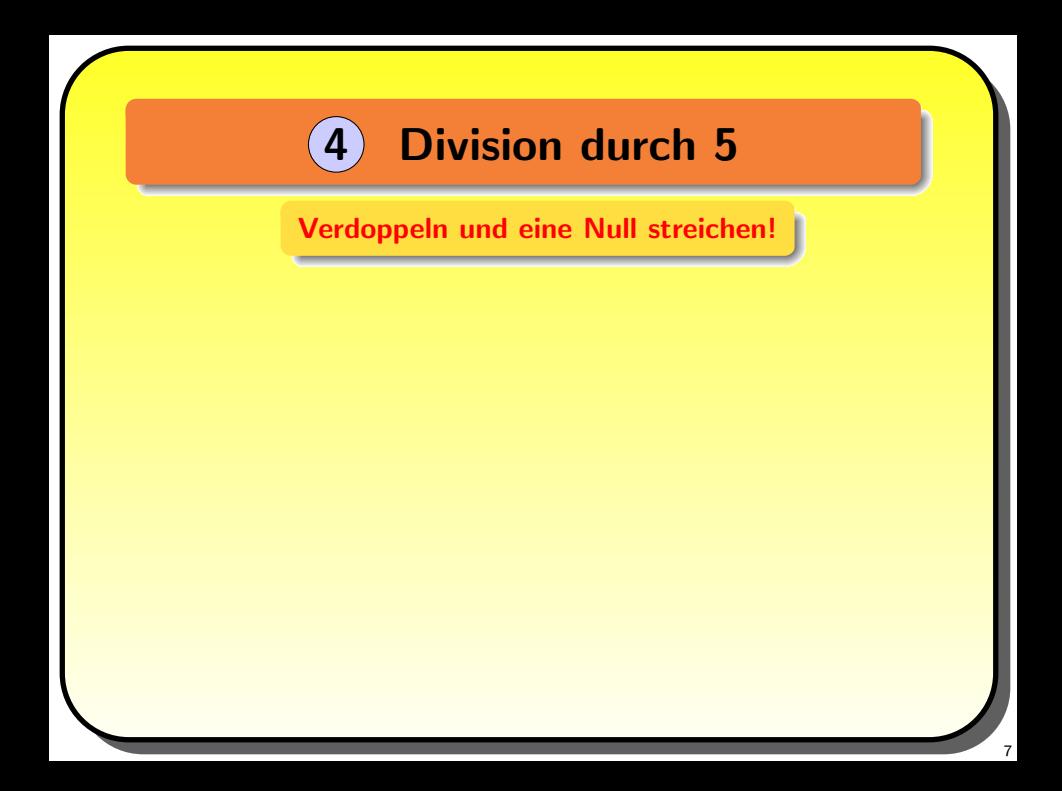

<span id="page-51-0"></span>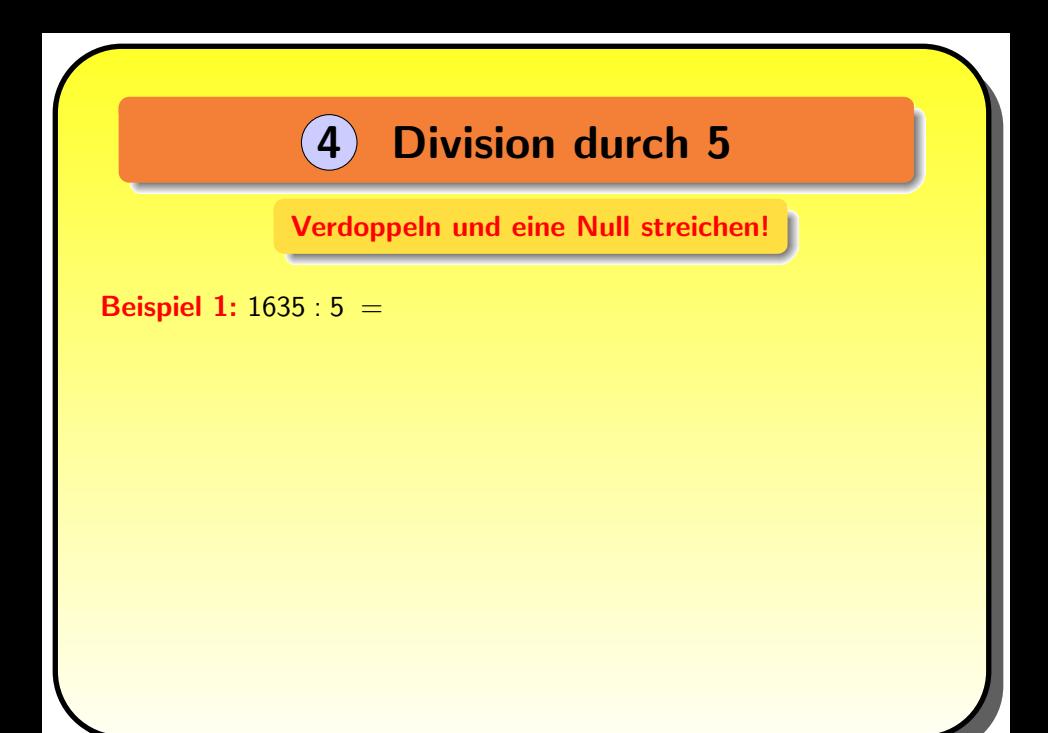

<span id="page-52-0"></span>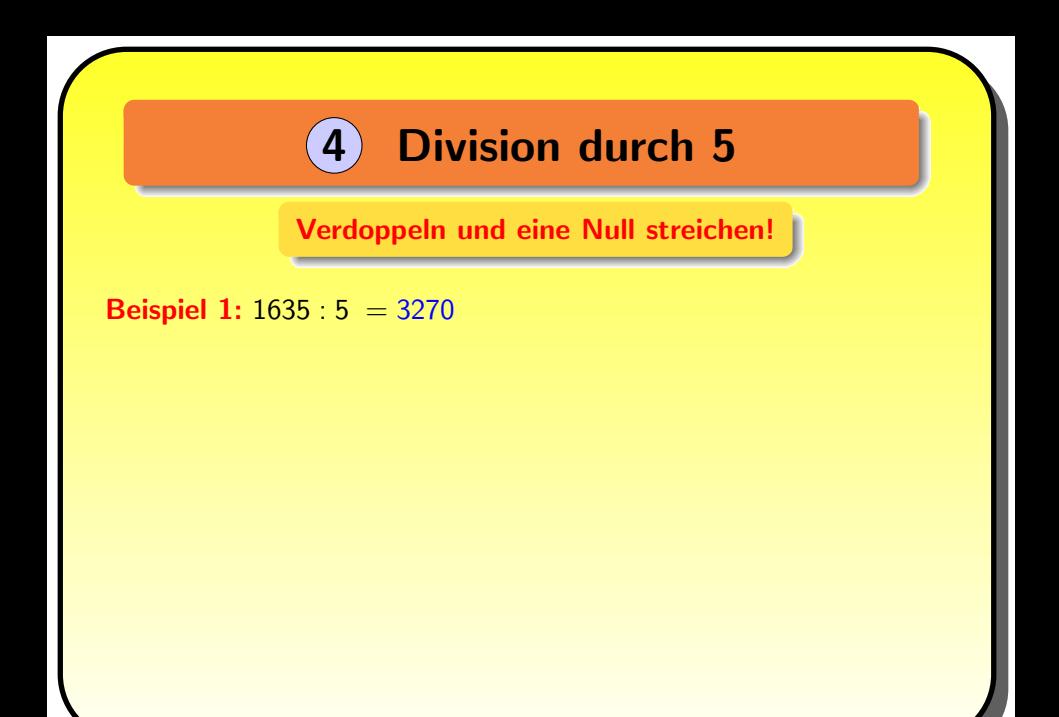

<span id="page-53-0"></span>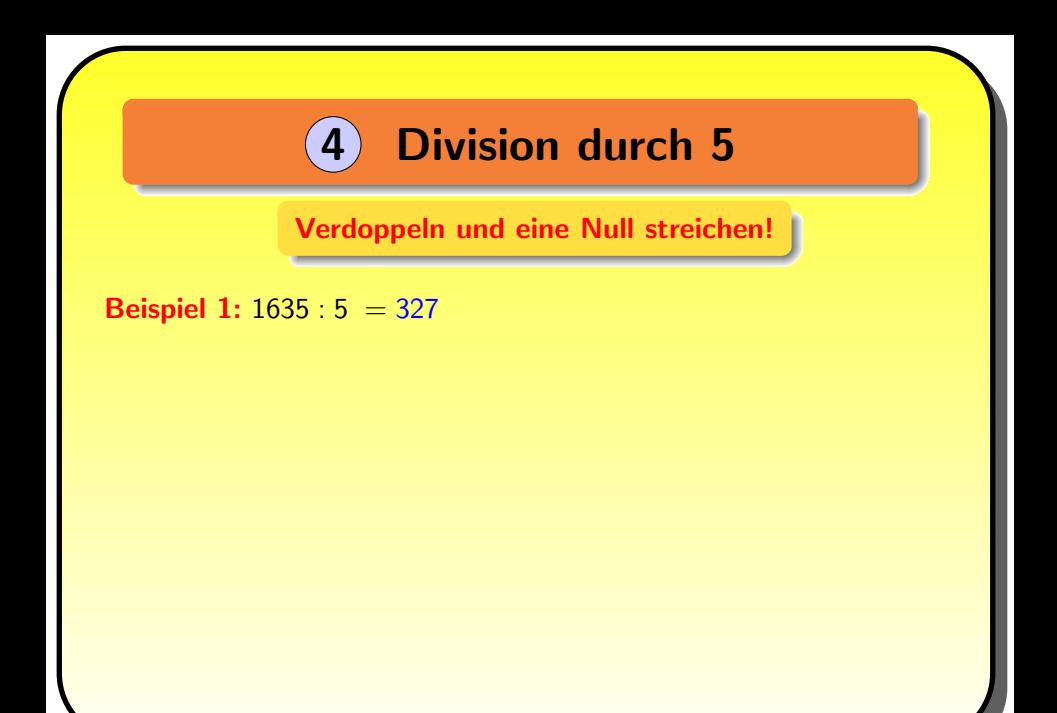

<span id="page-54-0"></span>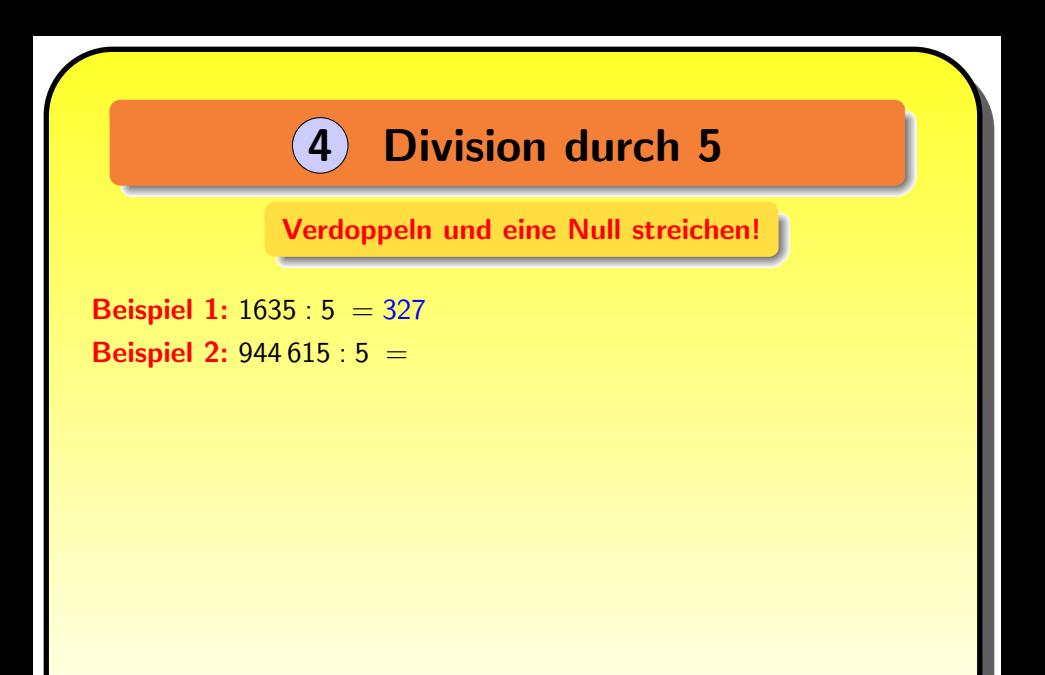

7

<span id="page-55-0"></span>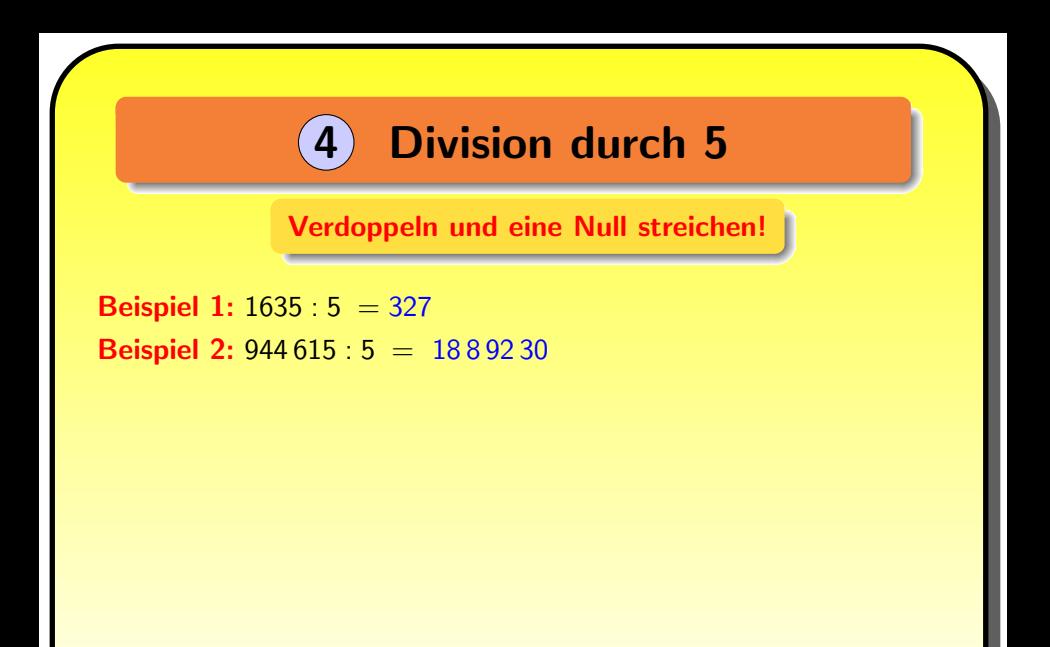

7

<span id="page-56-0"></span>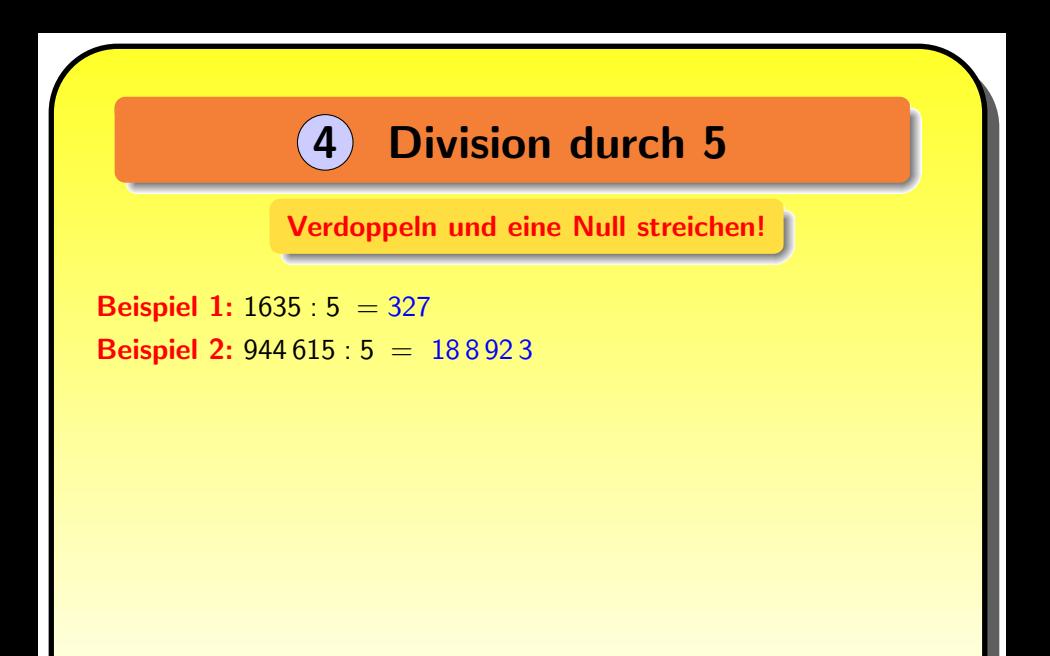

<span id="page-57-0"></span>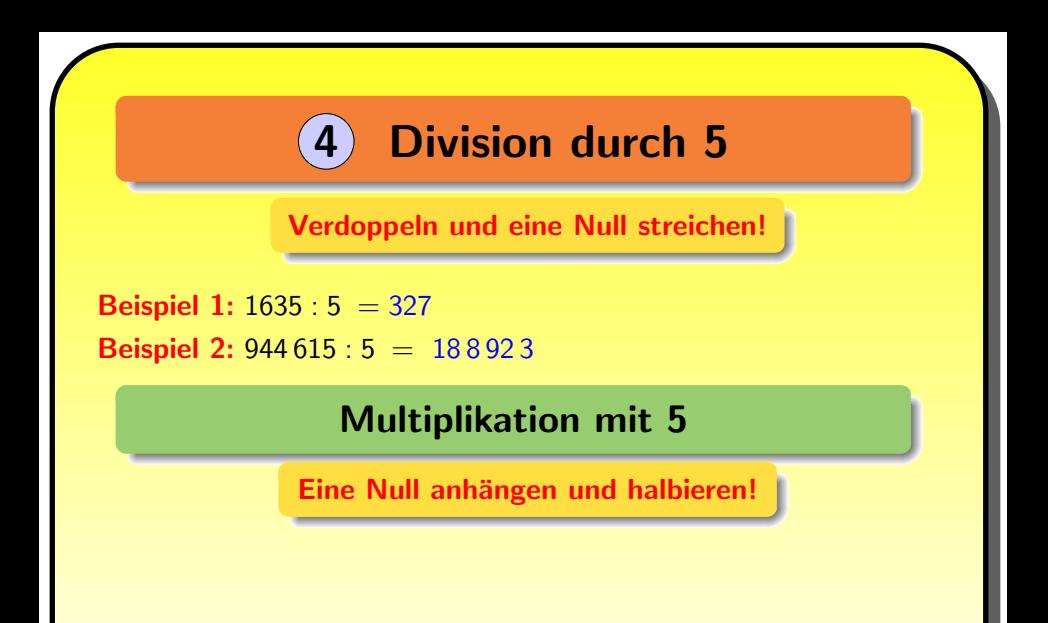

<span id="page-58-0"></span>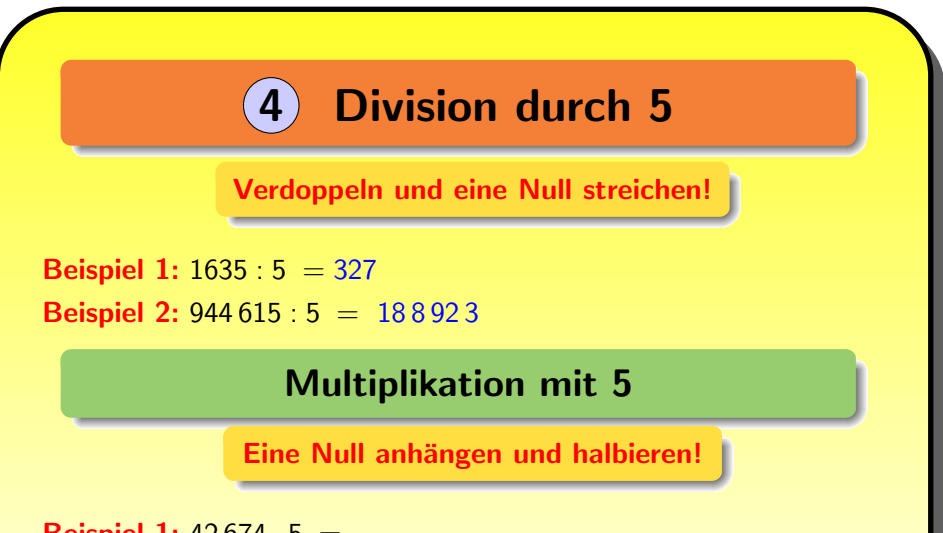

<span id="page-59-0"></span>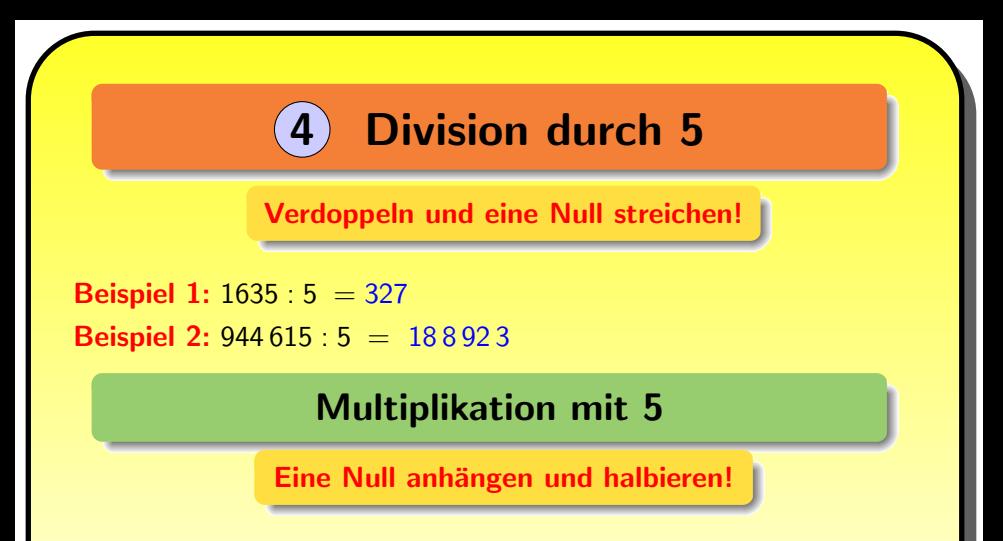

<span id="page-60-0"></span>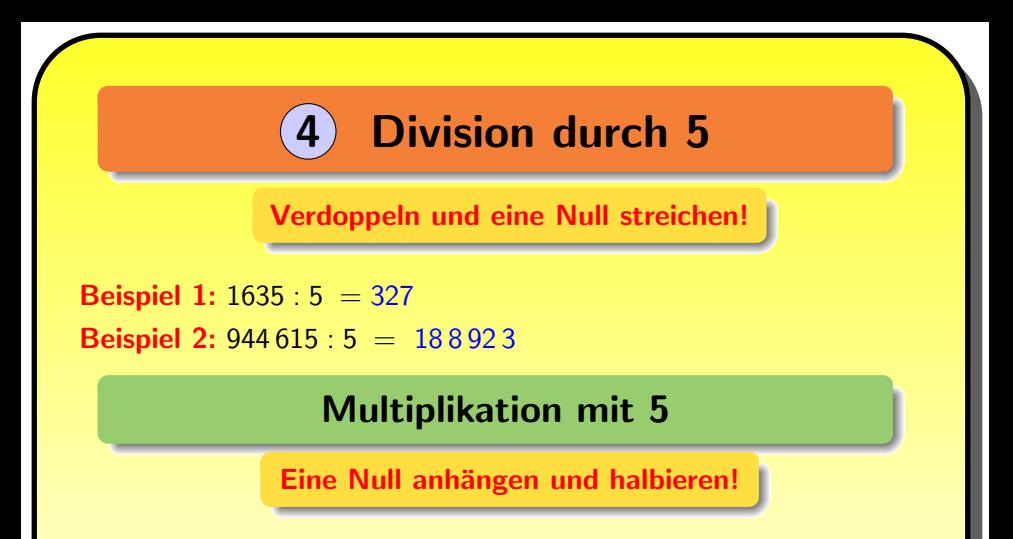

<span id="page-61-0"></span>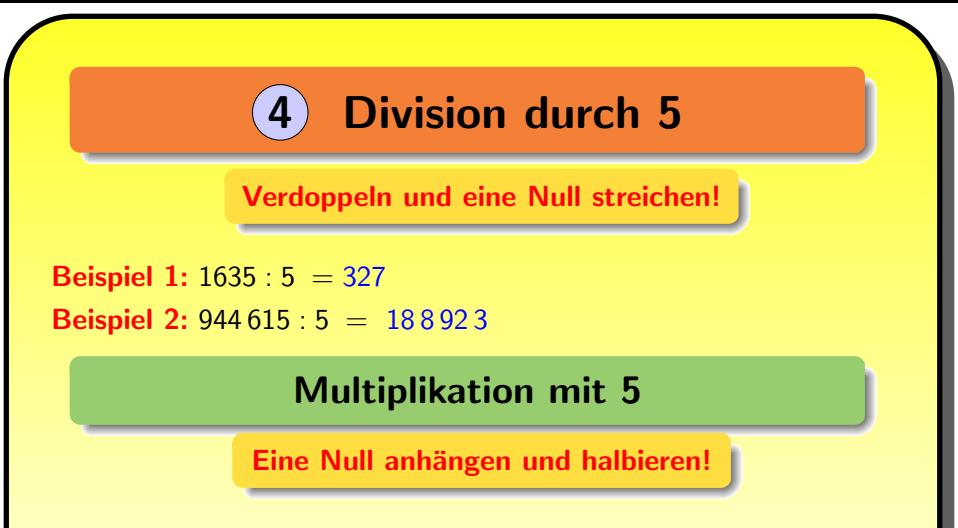

**Beispiel 2:** 383  $177 \cdot 5$  =

<span id="page-62-0"></span>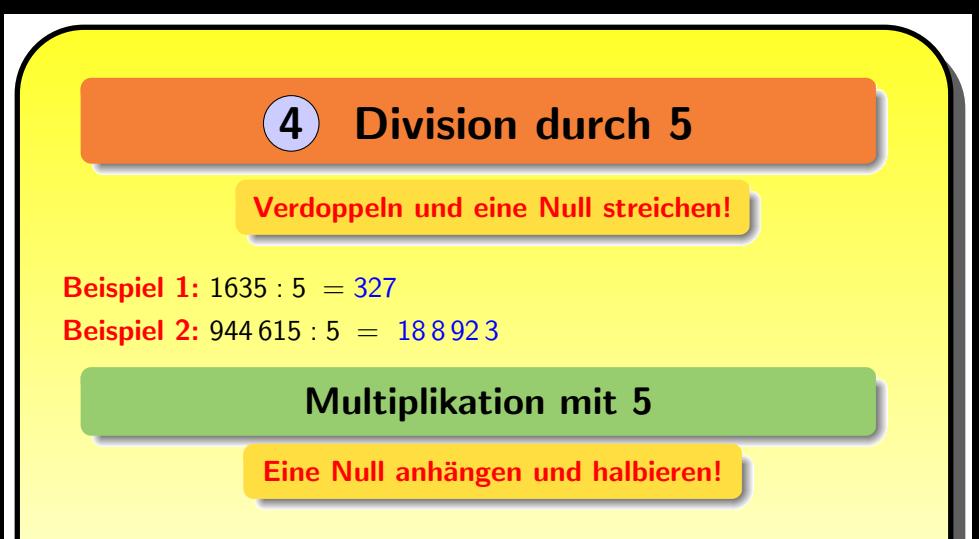

**Beispiel 2: 383 177 · 5 = 1 915 885** 

# 5 [Rasantes Radizieren](#page-63-0)

<span id="page-63-0"></span>Das rasante Radizieren funktioniert in drei Schritten. Wir suchen zu einer vorgegebenen Quadratzahl q eine Zahl der Form  $10a + b$  mit  $(10a + b)^2 = q.$ 

## 5 [Rasantes Radizieren](#page-64-0)

<span id="page-64-0"></span>Das rasante Radizieren funktioniert in drei Schritten. Wir suchen zu einer vorgegebenen Quadratzahl q eine Zahl der Form  $10a + b$  mit  $(10a + b)^2 = q.$ 

(1) Streiche die letzten beiden Ziffern von q und erhalte die Hunderterzahl *h*. Finde die Zahl *a* mit  $\mathsf{a}^2 \leq \mathsf{h} < (\mathsf{a}+1)^2.$ 

Voraussetzung: Man weiß genügend viele Quadratzahlen auswendig.

## 5 [Rasantes Radizieren](#page-65-0)

<span id="page-65-0"></span>Das rasante Radizieren funktioniert in drei Schritten. Wir suchen zu einer vorgegebenen Quadratzahl q eine Zahl der Form  $10a + b$  mit  $(10a + b)^2 = q.$ 

(1) Streiche die letzten beiden Ziffern von q und erhalte die Hunderterzahl *h*. Finde die Zahl *a* mit  $\mathsf{a}^2 \leq \mathsf{h} < (\mathsf{a}+1)^2.$ 

Voraussetzung: Man weiß genügend viele Quadratzahlen auswendig.

(2) Nun suchen wir die Endziffern b die zur Endziffer von q passen:

b 0 1 2 3 4 5 6 7 8 9 b 2 (mod 10) 0 1 4 9 6 5 6 9 4 1

Es gibt jeweils zwei Möglichkeiten b und  $10 - b$ .

(3) Nun müssen wir noch zwischen  $b < 5$  und  $b > 5$  unterscheiden. Dazu verwenden wir die Fünferregel für das Quadrieren: die Hunterterzahl von  $(10a+5)^2$  ist  $a(a+1)$ . Wir prüfen also, ob  $h < a(a+1)$ oder  $h \ge a(a+1)$  gilt.

(3) Nun müssen wir noch zwischen  $b < 5$  und  $b \ge 5$  unterscheiden. Dazu verwenden wir die Fünferregel für das Quadrieren: die Hunterterzahl von  $(10a+5)^2$  ist  $a(a+1)$ . Wir prüfen also, ob  $h < a(a+1)$ oder  $h \ge a(a+1)$  gilt.

**Beispiel 1:** Bestimme √3481.

(3) Nun müssen wir noch zwischen  $b < 5$  und  $b \ge 5$  unterscheiden. Dazu verwenden wir die Fünferregel für das Quadrieren: die Hunterterzahl von  $(10a+5)^2$  ist  $a(a+1)$ . Wir prüfen also, ob  $h < a(a+1)$ oder  $h \ge a(a+1)$  gilt.

**Beispiel 1:** Bestimme √3481. (1) Wegen  $25 < 34 < 36$  gilt  $a = 5$ . (3) Nun müssen wir noch zwischen  $b < 5$  und  $b \ge 5$  unterscheiden. Dazu verwenden wir die Fünferregel für das Quadrieren: die Hunterterzahl von  $(10a+5)^2$  ist  $a(a+1)$ . Wir prüfen also, ob  $h < a(a+1)$ oder  $h > a(a+1)$  gilt.

**Beispiel 1:** Bestimme √3481.

(1) Wegen  $25 < 34 < 36$  gilt  $a = 5$ .

 $(2)$  Für b kommen 1 und 9 in Frage. Da 34 nahe bei 36 liegt, ergibt  $\sum$  is a b komment 1 and 5 m inage. Bu 5 m<br>sich  $b = 9$ . Somit erhalten wir  $\sqrt{3481} = 59$ .

(3) Nun müssen wir noch zwischen  $b < 5$  und  $b \ge 5$  unterscheiden. Dazu verwenden wir die Fünferregel für das Quadrieren: die Hunterterzahl von  $(10a+5)^2$  ist  $a(a+1)$ . Wir prüfen also, ob  $h < a(a+1)$ oder  $h > a(a+1)$  gilt.

**Beispiel 1:** Bestimme √3481.

(1) Wegen  $25 < 34 < 36$  gilt  $a = 5$ .

 $(2)$  Für b kommen 1 und 9 in Frage. Da 34 nahe bei 36 liegt, ergibt  $\sum$  is a b komment 1 and 5 m inage. Bu 5 m<br>sich  $b = 9$ . Somit erhalten wir  $\sqrt{3481} = 59$ .

**Beispiel 2:** Bestimme √7056.

(3) Nun müssen wir noch zwischen  $b < 5$  und  $b \ge 5$  unterscheiden. Dazu verwenden wir die Fünferregel für das Quadrieren: die Hunterterzahl von  $(10a+5)^2$  ist  $a(a+1)$ . Wir prüfen also, ob  $h < a(a+1)$ oder  $h > a(a+1)$  gilt.

**Beispiel 1:** Bestimme √3481.

(1) Wegen  $25 < 34 < 36$  gilt  $a = 5$ .

 $(2)$  Für b kommen 1 und 9 in Frage. Da 34 nahe bei 36 liegt, ergibt  $\sum$  is a b komment 1 and 5 m inage. Bu 5 m<br>sich  $b = 9$ . Somit erhalten wir  $\sqrt{3481} = 59$ .

**Beispiel 2:** Bestimme √7056.

(1) Wegen  $64 < 70 < 81$  gilt  $a = 8$ .
(3) Nun müssen wir noch zwischen  $b < 5$  und  $b > 5$  unterscheiden. Dazu verwenden wir die Fünferregel für das Quadrieren: die Hunterterzahl von  $(10a+5)^2$  ist  $a(a+1)$ . Wir prüfen also, ob  $h < a(a+1)$ oder  $h > a(a+1)$  gilt.

**Beispiel 1:** Bestimme √3481.

(1) Wegen  $25 < 34 < 36$  gilt  $a = 5$ .

 $(2)$  Für b kommen 1 und 9 in Frage. Da 34 nahe bei 36 liegt, ergibt  $\sum$  is a b komment 1 and 5 m inage. Bu 5 m<br>sich  $b = 9$ . Somit erhalten wir  $\sqrt{3481} = 59$ .

**Beispiel 2:** Bestimme √7056. (1) Wegen  $64 < 70 < 81$  gilt  $a = 8$ .  $(2)$  Für *b* kommen 4 und 6 in Frage. (3) Nun müssen wir noch zwischen  $b < 5$  und  $b > 5$  unterscheiden. Dazu verwenden wir die Fünferregel für das Quadrieren: die Hunterterzahl von  $(10a+5)^2$  ist  $a(a+1)$ . Wir prüfen also, ob  $h < a(a+1)$ oder  $h > a(a+1)$  gilt.

**Beispiel 1:** Bestimme √3481.

(1) Wegen  $25 < 34 < 36$  gilt  $a = 5$ .

 $(2)$  Für b kommen 1 und 9 in Frage. Da 34 nahe bei 36 liegt, ergibt  $\sum$  is a b komment 1 and 5 m inage. Bu 5 m<br>sich  $b = 9$ . Somit erhalten wir  $\sqrt{3481} = 59$ .

**Beispiel 2:** Bestimme √7056. (1) Wegen  $64 < 70 < 81$  gilt  $a = 8$ .  $(2)$  Für *b* kommen 4 und 6 in Frage. (3) Wegen  $70 < a(a+1) = 8 \cdot 9 = 72$  folgt  $b = 4$ . Somit erhalten wir  $\sqrt{7056} = 84$ .

Beispiel 3: Bestimme <sup>√</sup> 37249.

Beispiel 3: Bestimme <sup>√</sup> 37249.

(1) Wegen  $19^2 = 361 < 372 < 400 = 20^2$  gilt  $a = 19$ .

Beispiel 3: Bestimme <sup>√</sup> 37249.

(1) Wegen  $19^2 = 361 < 372 < 400 = 20^2$  gilt  $a = 19$ .

 $(2)$  Für *b* kommen 3 und 7 in Frage. Da 372 nahe bei 361 liegt, folgt  $b = 3$ .

 $\frac{2}{\pi}$  o:<br>Insgesamt erhalten wir √37249 = 193.

Beispiel 3: Bestimme <sup>√</sup> 37249.

(1) Wegen  $19^2 = 361 < 372 < 400 = 20^2$  gilt  $a = 19$ .

 $(2)$  Für *b* kommen 3 und 7 in Frage. Da 372 nahe bei 361 liegt, folgt  $b = 3$ .

 $\frac{2}{\pi}$  o:<br>Insgesamt erhalten wir √37249 = 193.

Beispiel 4: Bestimme  $\sqrt{27556}$ .

Beispiel 3: Bestimme <sup>√</sup> 37249.

(1) Wegen  $19^2 = 361 < 372 < 400 = 20^2$  gilt  $a = 19$ .

 $(2)$  Für *b* kommen 3 und 7 in Frage. Da 372 nahe bei 361 liegt, folgt  $b = 3$ .

 $\frac{2}{\pi}$  o:<br>Insgesamt erhalten wir √37249 = 193.

Beispiel 4: Bestimme  $\sqrt{27556}$ . (1) Wegen  $16^2 = 256 < 275 < 289 = 17^2$  gilt  $a = 16$ .

Beispiel 3: Bestimme <sup>√</sup> 37249.

(1) Wegen  $19^2 = 361 < 372 < 400 = 20^2$  gilt  $a = 19$ .

 $(2)$  Für *b* kommen 3 und 7 in Frage. Da 372 nahe bei 361 liegt, folgt  $b = 3$ .

 $\frac{2}{\pi}$  o:<br>Insgesamt erhalten wir √37249 = 193.

Beispiel 4: Bestimme  $\sqrt{27556}$ . (1) Wegen  $16^2 = 256 < 275 < 289 = 17^2$  gilt  $a = 16$ .  $(2)$  Für *b* kommen 4 und 6 in Frage.

Beispiel 3: Bestimme <sup>√</sup> 37249.

(1) Wegen  $19^2 = 361 < 372 < 400 = 20^2$  gilt  $a = 19$ .

 $(2)$  Für *b* kommen 3 und 7 in Frage. Da 372 nahe bei 361 liegt, folgt  $h = 3$ .

 $\frac{2}{\pi}$  o:<br>Insgesamt erhalten wir √37249 = 193.

Beispiel 4: Bestimme  $\sqrt{27556}$ . (1) Wegen  $16^2 = 256 < 275 < 289 = 17^2$  gilt  $a = 16$ .  $(2)$  Für *b* kommen 4 und 6 in Frage. (3) Wegen  $16 \cdot 17 = 256 + 16 = 272 < 275$  folgt  $b = 6$ .  $\frac{1}{256}$  The 250 + 10 212.

<span id="page-82-0"></span>Dieselbe Methode funktioniert, um die 5. Wurzel aus einer bis zu 10 stelligen Zahl  $x = (10a + b)^5$  zu ziehen.

<span id="page-83-0"></span>Dieselbe Methode funktioniert, um die 5. Wurzel aus einer bis zu 10 stelligen Zahl  $x = (10a + b)^5$  zu ziehen.

Dazu müssen wir die folgenden 5. Potenzen wissen:

a 1 2 3 4 5 6 7 8 9 a <sup>5</sup> 1 32 243 1024 3125 7776 16807 32768 59049

Für die höheren Ziffern genügen Rundungswerte, etwa 8 $5 \approx$  32000.

<span id="page-84-0"></span>Dieselbe Methode funktioniert, um die 5. Wurzel aus einer bis zu 10 stelligen Zahl  $x = (10a + b)^5$  zu ziehen.

Dazu müssen wir die folgenden 5. Potenzen wissen:

a 1 2 3 4 5 6 7 8 9 a <sup>5</sup> 1 32 243 1024 3125 7776 16807 32768 59049

Für die höheren Ziffern genügen Rundungswerte, etwa 8 $5 \approx$  32000.

(1) Streiche die letzten fünf Ziffern von  $x$  und erhalte die Hunderttausenderzahl *h*. Finde *a* mit  $a^5 < h < (a+1)^5$ .

<span id="page-85-0"></span>Dieselbe Methode funktioniert, um die 5. Wurzel aus einer bis zu 10 stelligen Zahl  $x = (10a + b)^5$  zu ziehen.

Dazu müssen wir die folgenden 5. Potenzen wissen:

a 1 2 3 4 5 6 7 8 9 a <sup>5</sup> 1 32 243 1024 3125 7776 16807 32768 59049

Für die höheren Ziffern genügen Rundungswerte, etwa 8 $5 \approx$  32000.

(1) Streiche die letzten fünf Ziffern von  $x$  und erhalte die Hunderttausenderzahl *h*. Finde *a* mit  $a^5 < h < (a+1)^5$ .

(2) Wegen des Satzes von Euler-Fermat folgt *b* aus  $b^5 \equiv b \pmod{10}$ .

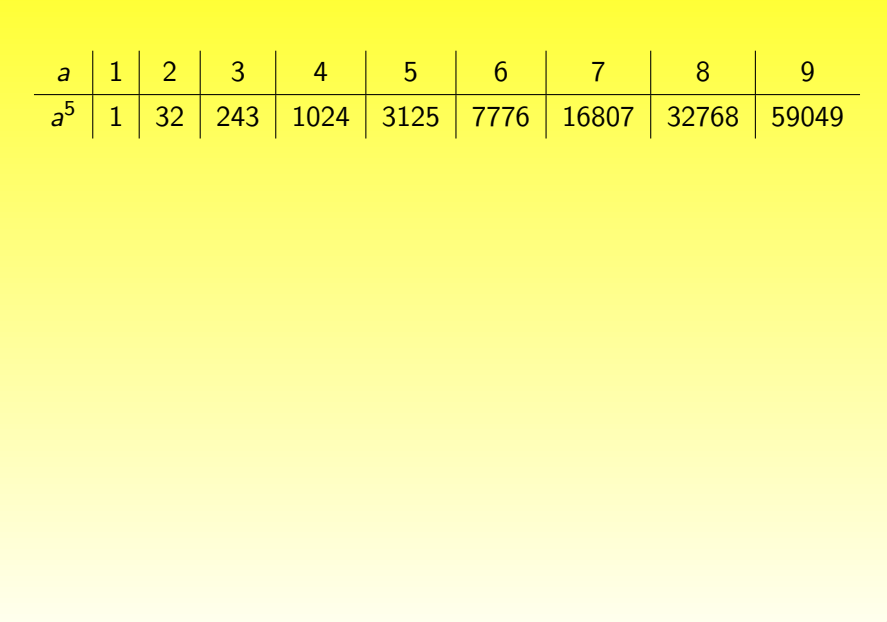

a 1 2 3 4 5 6 7 8 9 a <sup>5</sup> 1 32 243 1024 3125 7776 16807 32768 59049

Beispiel 1: Es gilt  $\sqrt[5]{844596301}$  =

a 1 2 3 4 5 6 7 8 9 a <sup>5</sup> 1 32 243 1024 3125 7776 16807 32768 59049

Beispiel 1: Es gilt  $\sqrt[5]{844\,596\,301}$  = denn 7776 < 8445 < 16807.

a 1 2 3 4 5 6 7 8 9 a <sup>5</sup> 1 32 243 1024 3125 7776 16807 32768 59049

Beispiel 1: Es gilt  $\sqrt[5]{844\,596\,301}\,$  = 61 denn 7776  $< 8445 < 16807$ .

a 1 2 3 4 5 6 7 8 9  $a^5$ 1 32 243 1024 3125 7776 16807 32768 59049 Beispiel 1: Es gilt  $\sqrt[5]{844\,596\,301}\,$  = 61 denn 7776  $< 8445 < 16807$ . **Beispiel 2:** Es gilt  $\sqrt[5]{6956883693}$  =

a 1 2 3 4 5 6 7 8 9  $a^5$ 1 32 243 1024 3125 7776 16807 32768 59049 Beispiel 1: Es gilt  $\sqrt[5]{844\,596\,301}\,$  = 61 denn 7776  $< 8445 < 16807$ . Beispiel 2: Es gilt  $\sqrt[5]{6\,956\,883\,693}$  = denn 69 568 > 59049.

 $a$  1 2 3 4 5 6 7 8 9  $a^5$ 1 32 243 1024 3125 7776 16807 32768 59049 Beispiel 1: Es gilt  $\sqrt[5]{844\,596\,301}\,$  = 61 denn 7776  $< 8445 < 16807$ . Beispiel 2: Es gilt  $\sqrt[5]{6\,956\,883\,693}$  = 93 denn 69 568 > 59049.

a 1 2 3 4 5 6 7 8 9  $a^5$ 1 32 243 1024 3125 7776 16807 32768 59049 Beispiel 1: Es gilt  $\sqrt[5]{844\,596\,301}\,$  = 61 denn 7776  $< 8445 < 16807$ . Beispiel 2: Es gilt  $\sqrt[5]{6\,956\,883\,693}$  = 93 denn 69 568 > 59049. Beispiel 3: Es gilt  $\sqrt[5]{254804968}$  =

a 1 2 3 4 5 6 7 8 9  $a^5$ 1 32 243 1024 3125 7776 16807 32768 59049 Beispiel 1: Es gilt  $\sqrt[5]{844\,596\,301}\,$  = 61 denn 7776  $< 8445 < 16807$ . Beispiel 2: Es gilt  $\sqrt[5]{6\,956\,883\,693}$  = 93 denn 69 568 > 59049. Beispiel 3: Es gilt  $\sqrt[5]{254804968}$  = denn 1024 < 2548 < 3125.

a 1 2 3 4 5 6 7 8 9  $a^5$ 1 32 243 1024 3125 7776 16807 32768 59049 Beispiel 1: Es gilt  $\sqrt[5]{844\,596\,301}\,$  = 61 denn 7776  $< 8445 < 16807$ . Beispiel 2: Es gilt  $\sqrt[5]{6\,956\,883\,693}$  = 93 denn 69 568 > 59049. Beispiel 3: Es gilt  $\sqrt[5]{254804968} = 48$  denn 1024 < 2548 < 3125.

a 1 2 3 4 5 6 7 8 9  $a^5$ 1 32 243 1024 3125 7776 16807 32768 59049 Beispiel 1: Es gilt  $\sqrt[5]{844\,596\,301}\,$  = 61 denn 7776  $< 8445 < 16807$ . Beispiel 2: Es gilt  $\sqrt[5]{6\,956\,883\,693}$  = 93 denn 69 568 > 59049. Beispiel 3: Es gilt  $\sqrt[5]{254804968} = 48$  denn 1024 < 2548 < 3125. Beispiel 4: Es gilt  $\sqrt[5]{2706784157}$  =

a 1 2 3 4 5 6 7 8 9  $a^5$ 1 32 243 1024 3125 7776 16807 32768 59049 Beispiel 1: Es gilt  $\sqrt[5]{844\,596\,301}\,$  = 61 denn 7776  $< 8445 < 16807$ . Beispiel 2: Es gilt  $\sqrt[5]{6\,956\,883\,693}$  = 93 denn 69 568 > 59049. Beispiel 3: Es gilt  $\sqrt[5]{254804968} = 48$  denn 1024 < 2548 < 3125. Beispiel 4: Es gilt  $\sqrt[5]{2706784157} = 77$ .

a 1 2 3 4 5 6 7 8 9  $a^5$ 1 32 243 1024 3125 7776 16807 32768 59049 Beispiel 1: Es gilt  $\sqrt[5]{844\,596\,301}\,$  = 61 denn 7776  $< 8445 < 16807$ . Beispiel 2: Es gilt  $\sqrt[5]{6\,956\,883\,693}$  = 93 denn 69 568 > 59049. Beispiel 3: Es gilt  $\sqrt[5]{254804968} = 48$  denn 1024 < 2548 < 3125. Beispiel 4: Es gilt  $\sqrt[5]{2706784157} = 77$ . **Beispiel 5:** Es gilt  $\sqrt[5]{52521875}$  =

a 1 2 3 4 5 6 7 8 9  $a^5$ 1 32 243 1024 3125 7776 16807 32768 59049 Beispiel 1: Es gilt  $\sqrt[5]{844\,596\,301}\,$  = 61 denn 7776  $< 8445 < 16807$ . Beispiel 2: Es gilt  $\sqrt[5]{6\,956\,883\,693}$  = 93 denn 69 568 > 59049. Beispiel 3: Es gilt  $\sqrt[5]{254804968} = 48$  denn 1024 < 2548 < 3125. Beispiel 4: Es gilt  $\sqrt[5]{2706784157} = 77$ . Beispiel 5: Es gilt  $\sqrt[5]{52521875} = 35$ .

a 1 2 3 4 5 6 7 8 9  $a^5$ 1 32 243 1024 3125 7776 16807 32768 59049 Beispiel 1: Es gilt  $\sqrt[5]{844\,596\,301}\,$  = 61 denn 7776  $< 8445 < 16807$ . Beispiel 2: Es gilt  $\sqrt[5]{6\,956\,883\,693}$  = 93 denn 69 568 > 59049. Beispiel 3: Es gilt  $\sqrt[5]{254804968} = 48$  denn 1024 < 2548 < 3125. Beispiel 4: Es gilt  $\sqrt[5]{2706784157} = 77$ . Beispiel 5: Es gilt  $\sqrt[5]{52521875} = 35$ . Beispiel 6: Es gilt  $\sqrt[5]{5584059449}$  =

a 1 2 3 4 5 6 7 8 9  $a^5$ 1 32 243 1024 3125 7776 16807 32768 59049 Beispiel 1: Es gilt  $\sqrt[5]{844\,596\,301}\,$  = 61 denn 7776  $< 8445 < 16807$ . Beispiel 2: Es gilt  $\sqrt[5]{6\,956\,883\,693}$  = 93 denn 69 568 > 59049. Beispiel 3: Es gilt  $\sqrt[5]{254804968} = 48$  denn 1024 < 2548 < 3125. Beispiel 4: Es gilt  $\sqrt[5]{2706784157} = 77$ . Beispiel 5: Es gilt  $\sqrt[5]{52521875} = 35$ . Beispiel 6: Es gilt  $\sqrt[5]{5584059449} = 89$ .

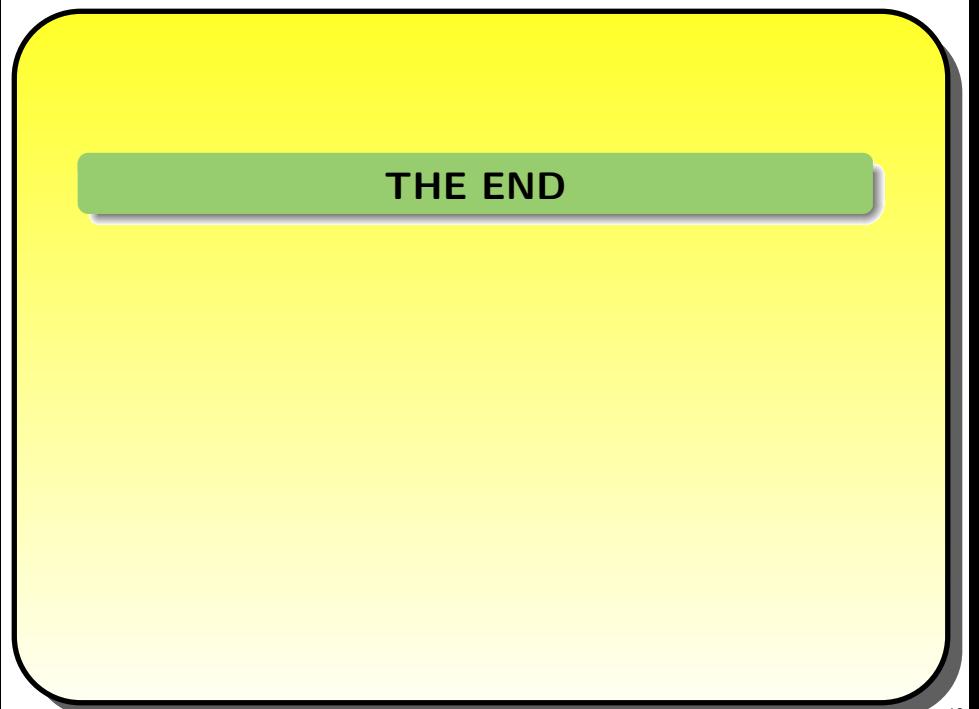

#### THE END

Vielen Dank für Ihre Aufmerksamkeit!

Der Erfinder des ersten Rads war ein Dummkopf. Der Erfinder der anderen drei war das Genie!